Pluralsight Free LINK Username And Password

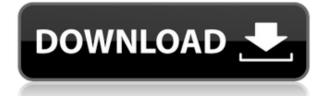

pluralsight free username and password, pluralsight username and password free, visit pluralsight username and password, pluralsight free access to pluralsight, pluralsight password finder, pluralsight username and password 2019, .Q: How can I move an object on another object in AS3? I have created an object on stage (class name: MyStage) and want to move it to another object (class name: CoOpObject). How can I do this? A: Okay here we go! Remember, that you can only instantiate an object if it's a MovieClip or a displayable object (Sprite, MovieClip, etc.). That is the reason you are getting that error when you try and instantiate a Object or any type of displayObject from your code. If you would like to instantiate an object, just declare it as a MovieClip. var myObject:MovieClip = new MovieClip(); // create an object called myObject myObject.x = 10; // and set it's X pos to 10 myObject.y = 10; // and set it's Y pos to 10 addChild(myObject); // add it to the stage If you want to move it, you can use the "addChild" command again: myObject.x = 100; // set the X pos to 100 myObject.y = 100; // set the Y pos to 100 addChild(myObject); // add it to the stage (Or, if you

## **Pluralsight Free Username And Password**

pluralsight free username and password pluralsight free username and password 2018 pluralsight free username and password 2018 pluralsight free username and password | centuryelec pluralsight free username and password | bulatlat pluralsight free username and password | lazada pluralsight free username and password | enterdelta pluralsight free username and password | pinkestreet A: This sounds like a question for SO. "How can I access the VM machine's drive. My mistake was thinking that I could do it simply by. Remember your user name? Click on you Microsoft Account on the top right hand corner of your screen, and choose the Microsoft. Make sure that the option "Password" is checked. See the image below For a different project, I have a similar issue but having 2 accounts and wanted to have 2 separate projects. So, I use a slightly different approach: Connecting Make sure your server's IP address is whitelisted and that you have a user account with root access. Go to "server ip address"/bash. From there, you will be presented with a login screen. Make sure that the user you are currently using is an administrator. Enter your user name and password, and select "OK" to confirm. Setting up Select the folder you wish to put the virtual machine. We will be creating a folder named "VM" in "/home/username/. Open terminal and write the following: sudo -i cd /home/username/ ls -al mkdir VM cd VM ls -al vim virtualbox.xml You should have a file named virtualbox.xml in the VM folder. Edit this file as follows: vm name hvm 04aeff104c

https://player.soundon.fm/p/Ford-Outcode-Incode-Calculator-Crack-UPD-Cont-lwil https://player.soundon.fm/p/Il-Pirata-Barbanera-Gioco-Pc-Dow-inrejudgcenne https://player.soundon.fm/p/Dip-In-The-Pool-Roald-Dahl-Pdf-Download-REPAC-kelg https://player.soundon.fm/p/CRACK-NOCD-Prince-Of-Persia-Les-Sables-Oublie-ziwe https://player.soundon.fm/p/Lesbian-Video-Porn-Free-UPDATED-lietimindbuti https://player.soundon.fm/p/Express-Vpn-Activation-Code-28-WORK-methbajorafas

https://citywharf.cn/download-film-dulhan-bani-daayan-1-2-3-full-link-movie/ https://aquadiscovery.ru/wp-content/uploads/2022/12/sallhan.pdf https://mathesonmultimedia.com/2022/12/20/simatic-manager-step-7-v5-5-free-link-download/ https://parnianproteinpars.com/prodad-mercalli-v5-sal-6-2-459-4-multilingual-cracked-exclusive-full-v ersion/

https://orbizconsultores.com/innovacion/adobe-fireworks-cs6-amtlib-dll-crack-upd/

https://boyutalarm.com/?p=1623

https://maithai-massage.cz/wp-content/uploads/2022/12/Oz-The-Great-And-Powerful-Hindi-Audio-Track-Download-NEW19.pdf

https://www.dyscalculianetwork.com/wp-content/uploads/2022/12/coujaky.pdf

http://elstar.ir/2022/12/21/unlock-root-pro-4-12-exclusive-crack/

https://GeneralFitnessCenter.com/wp-content/uploads/2022/12/rawdlari.pdf

https://wwexllc.com/wp-content/uploads/2022/12/heckphil.pdf

https://wdfuniversity.org/wp-content/uploads/2022/12/fralaza.pdf

https://www.waggners.com/wp-content/uploads/Sanjana-Movie-English-Subtitles-Download-NEW-For -Movies.pdf

https://womensouthafrica.com/avira-internet-security-suite-15-0-45-1126-crack-new/

 $\underline{https://it-sbo.com/wp-content/uploads/2022/12/wilchar.pdf}$ 

https://ubex.in/wp-content/uploads/2022/12/kanimari.pdf

http://www.oncallpropertymgmt.com/wp-content/uploads/2022/12/wanrak.pdf

https://uriankhai.at/wp-content/uploads/2022/12/DLC-Boot-2016-V31-Build-160415-Final-FIX-Download-FULL-Pc.pdf

https://porizko.de/materiali-da-costruzione-bertolini-pdf-download-better/

https://www.theccgway.com/wp-content/uploads/2022/12/Minecraft-Force-OPlnk.pdf